## Package 'dendRoAnalyst'

March 19, 2024

<span id="page-0-0"></span>Type Package

Date 2024-03-19

Title A Tool for Processing and Analyzing Dendrometer Data

Version 0.1.5

Maintainer Sugam Aryal <sugam.aryal@fau.de>

Description There are various functions for managing and cleaning data before the application of different approaches. This includes identifying and erasing sudden jumps in dendrometer data not related to environmental change, identifying the time gaps of recordings, and changing the temporal resolution of data to different frequencies. Furthermore, the package calculates daily statistics of dendrometer data, including the daily amplitude of tree growth. Various approaches can be applied to separate radial growth from daily cyclic shrinkage and expansion due to uptake and loss of stem water. In addition, it identifies periods of consecutive days with user-defined climatic conditions in daily meteorological data, then check what trees are doing during that period.

License GPL-3

Encoding UTF-8

LazyData true

RoxygenNote 7.3.1

**Depends**  $R$  ( $>= 3.5.0$ ), stats, base, tidyverse

Imports dplyr, ggplot2, lubridate, readxl, tibble, tidyr, zoo, forecast, mgcv, minpack.lm, pspline, stringr

**Suggests** knitr, rmarkdown, test that  $(>= 3.0.0)$ 

VignetteBuilder knitr

NeedsCompilation no

Author Sugam Aryal [aut, cre, dtc], Martin Häusser [aut], Jussi Grießinger [aut], Ze-Xin Fan [aut], Achim Bräuning [aut, dgs]

Repository CRAN

Date/Publication 2024-03-19 16:20:05 UTC Config/testthat/edition 3

## <span id="page-1-0"></span>R topics documented:

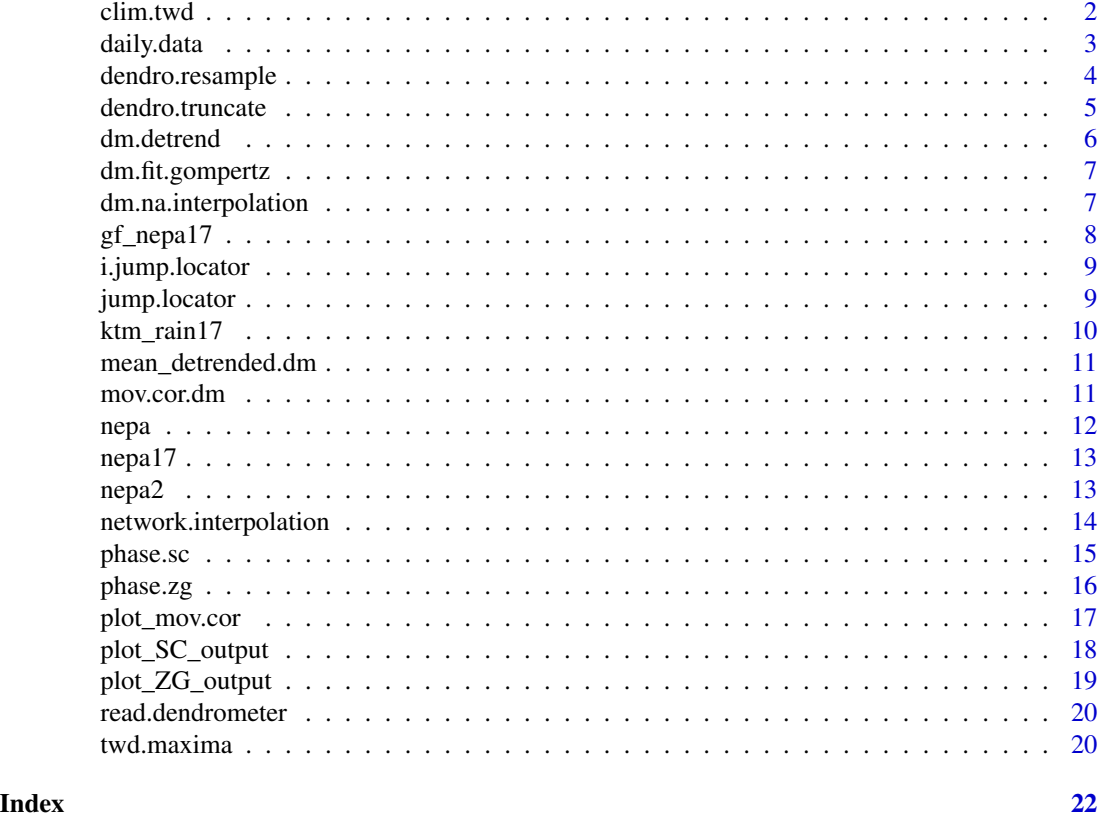

clim.twd *Calculating relative growth change during no-rain periods.*

## Description

This function calculates the number and the location of climatically adverse periods within a climate time series. The user can define a duration and threshold of these conditions. The function also provides the relative radial/circumferencial change during each adverse period for the original or normalized data. See Raffelsbauer et al., (2019) for more details.

## Usage

```
clim.twd(
  df,
  Clim,
  dailyValue = "max",
  thresholdClim = "<10",
  thresholdDays = ">5",
  showPlot = TRUE
\mathcal{L}
```
#### <span id="page-2-0"></span>daily.data 3

#### Arguments

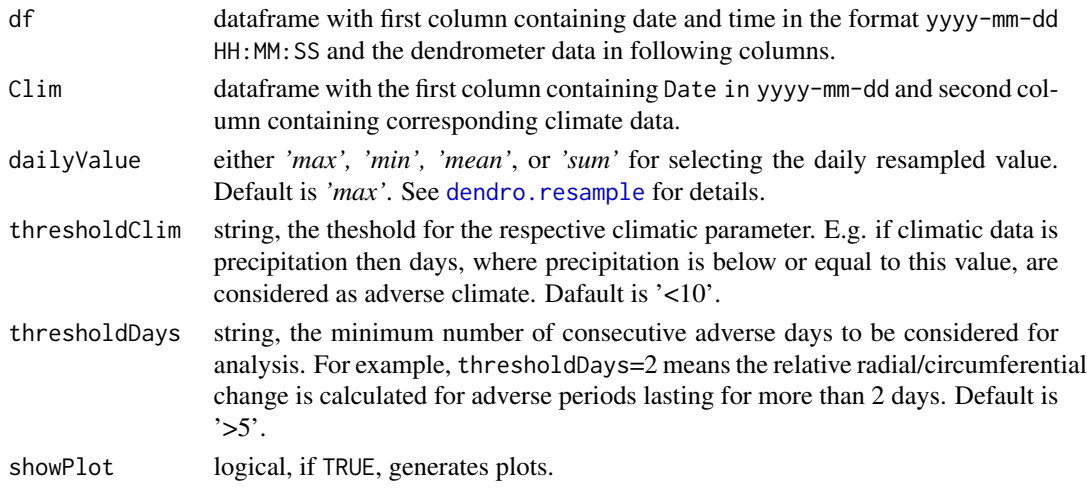

## Value

A dataframe containing the respective periods, relative radial/circumference change for each tree, the ID for each period and their beginning and end.

#### References

Raffelsbauer V, Spannl S, Peña K, Pucha-Cofrep D, Steppe K, Bräuning A (2019) Tree Circumference Changes and Species-Specific Growth Recovery After Extreme Dry Events in a Montane Rainforest in Southern Ecuador. Front Plant Sci 10:342. [doi:10.3389/fpls.2019.00342](https://doi.org/10.3389/fpls.2019.00342)

#### Examples

```
library(dendRoAnalyst)
data(gf_nepa17)
data(ktm_rain17)
relative_dry_growth<-clim.twd(df=gf_nepa17, Clim=ktm_rain17, dailyValue='max', showPlot=TRUE)
1
```

```
head(relative_dry_growth,10)
```
daily.data *Calculation of daily statistics for dendrometer data*

### Description

This function calculates various statistics of dendrometer data on a daily basis. The daily statistics includes the daily maximum and minimum with their corresponding times and daily amplitude (difference between daily maximum and minimum). See King et al. (2013) for details.

#### <span id="page-3-0"></span>Usage

daily.data(df, TreeNum)

#### Arguments

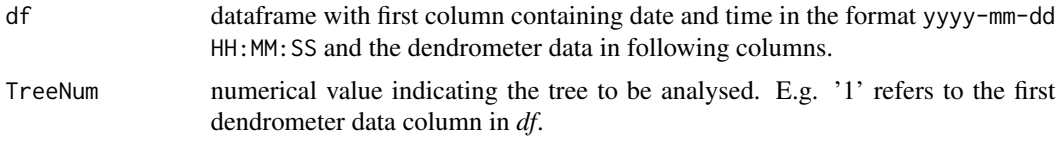

#### Value

A dataframe with the daily statistics of the dendrometer data that contains:

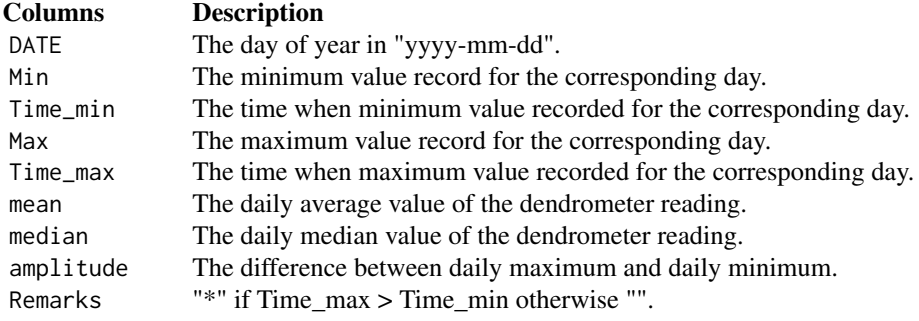

## References

King G, Fonti P, Nievergelt D, Büntgen U, Frank D (2013) Climatic drivers of hourly to yearly tree radius variations along a 6°C natural warming gradient. Agricultural and Forest Meteorology 168:36–46. [doi:10.1016/j.agrformet.2012.08.002](https://doi.org/10.1016/j.agrformet.2012.08.002)

#### Examples

```
library(dendRoAnalyst)
data(nepa17)
daily_stats<-daily.data(df=nepa17, TreeNum=1)
head(daily_stats,10)
```
<span id="page-3-1"></span>dendro.resample *Resampling temporal resolution of dendrometer and climate data*

## Description

This function is designed to change the temporal resolution of data. Depending on the objective, the user can define either maximum, minimum, or mean values to resample data in hourly, daily, weekly or monthly frequency.

## <span id="page-4-0"></span>dendro.truncate 5

## Usage

```
dendro.resample(df, by, value)
```
#### Arguments

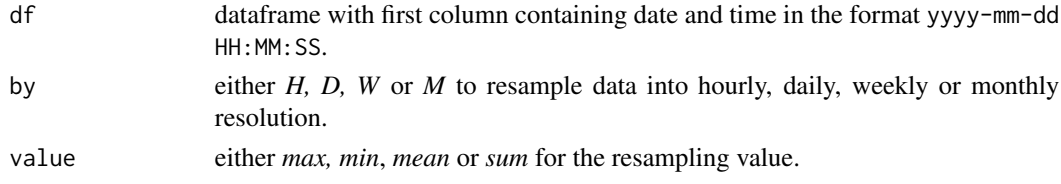

## Value

Dataframe with resampled data.

## Examples

```
library(dendRoAnalyst)
data(nepa17)
# To resample monthly with maximum value
resample_M<-dendro.resample(df=gf_nepa17, by='M', value='max')
head(resample_M,10)
```
dendro.truncate *Truncation of the dendrometer data*

## Description

This function is helpful to truncate dendrometer data for a user-defined period.

## Usage

```
dendro.truncate(df, CalYear, DOY)
```
## Arguments

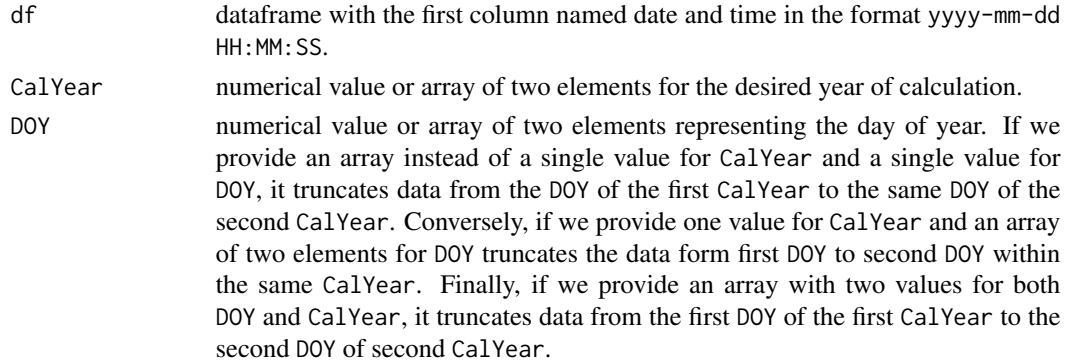

## Value

A dataframe with the truncated data for the defined periods.

#### Examples

```
library(dendRoAnalyst)
data(nepa)
#Extracting data from doy 20 to 50 in 2017.
trunc1<-dendro.truncate(df=nepa, CalYear=2017, DOY=c(20,50))
head(trunc1,10)
```
dm.detrend *Detrend the dendrometer data*

## Description

This function detrends the dendrometer data either using first difference or using gam function from [mgcv](#page-0-0) package or the Gompertz function.

#### Usage

```
dm.detrend(df, method = "gam", CalYear)
```
## Arguments

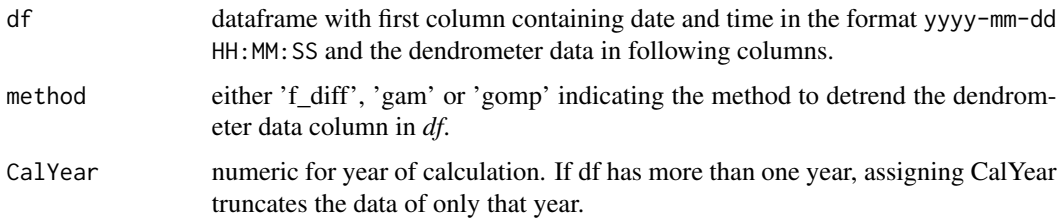

## Value

A dataframe with the detrended dendrometer series.

## Examples

```
library(dendRoAnalyst)
data(gf_nepa17)
detrended<-dm.detrend(df=nepa17, method='f_diff', CalYear=2017)
head(detrended,10)
```
<span id="page-5-0"></span>

<span id="page-6-0"></span>

## Description

This function modells the annual growth of dendrometer data using gompertz function.

### Usage

dm.fit.gompertz(df, CalYear, TreeNum, f\_derivative = F)

#### Arguments

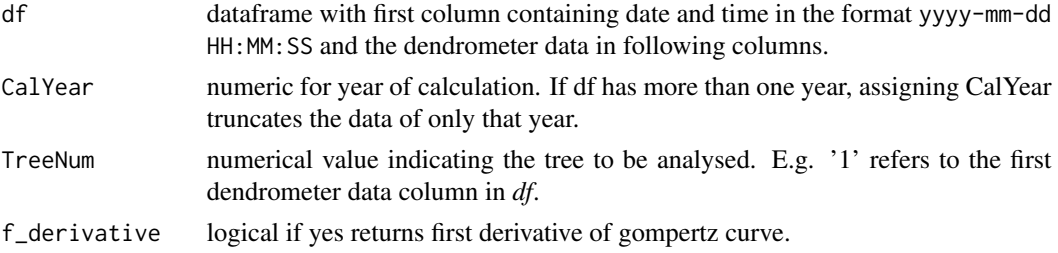

## Value

A dataframe with the modelled dendrometer series.

#### Examples

```
library(dendRoAnalyst)
data(gf_nepa17)
gomp_fitted<-dm.fit.gompertz(df=gf_nepa17, TreeNum = 1, CalYear=2017)
head(gomp_fitted,10)
```
dm.na.interpolation *Detection and interpolation of missing values in dendrometer data.*

## Description

This function detects  $\text{gap}(s)$  in time series, inserts the missing rows based on the provided temporal resolution and assings NA values to the corresponding value. If required the NA values can be replaced by spline interpolation using na. spline of the package **zoo** or seasonal interpolation considering the seasonality of the daily pattern using na. interp of the package forecast.

#### Usage

```
dm.na.interpolation(df, resolution, fill = FALSE, method = "spline")
```
## <span id="page-7-0"></span>Arguments

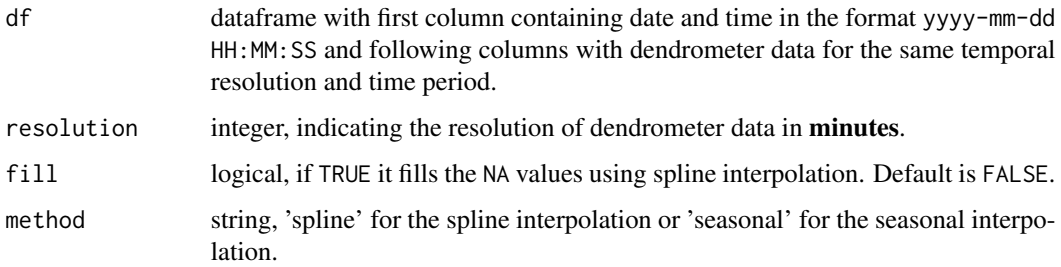

## Value

A dataframe containing the dendrometer data including gaps filled with either NA or interpolated values.

## Examples

```
library(dendRoAnalyst)
data(nepa17)
gf_nepa17<-dm.na.interpolation(df=nepa17, resolution=60)
head(gf_nepa17,10)
```
gf\_nepa17 *Dendrometer data of Kathmandu for 2017 with gap filled*

## Description

The dendrometer data from three Chir pine tree collected in hourly resolution for 2017.

### Usage

gf\_nepa17

## Format

A data frame with 8760 rows and 3 variables:

Time datetime time of data recording

- T2 double reading for first tree
- T3 double reading for second tree

<span id="page-8-1"></span><span id="page-8-0"></span>i.jump.locator Removing artefacts due to manual adjustments of dendrometers inter*actively*

#### Description

Dendrometers generally have limited memory capacity beyond which it stops recording. To keep the measurement ongoing, they should be adjusted periodically, which can cause positive or negative jumps in the data. This function locates these artefacts and interactively adjusts them one by one.

#### Usage

i.jump.locator(df, TreeNum, v)

#### Arguments

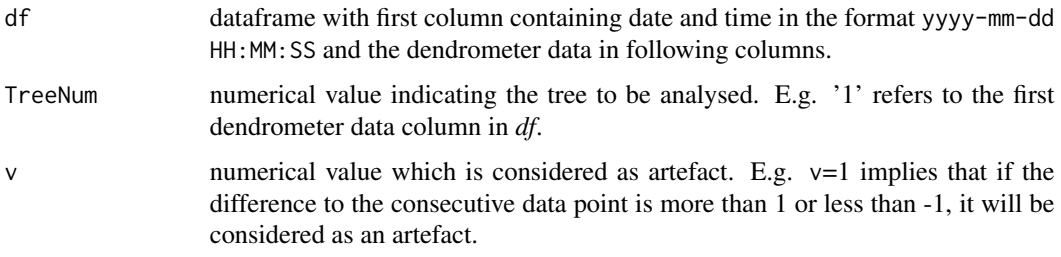

## Value

A dataframe containing jump-free dendrometer data.

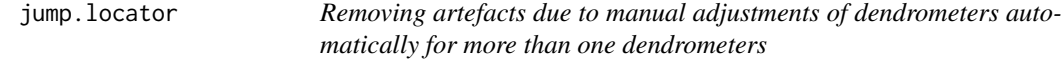

## Description

Dendrometers generally have limited memory capacity beyond which it stops recording. To keep the measurement ongoing, they should be adjusted periodically, which can cause positive or negative jumps in the data. This function locates these artefacts and adjusts them. Unlike in [i.jump.locator](#page-8-1), it can handle dataset with more than one dendrometers.

#### Usage

jump.locator(df, v)

## <span id="page-9-0"></span>Arguments

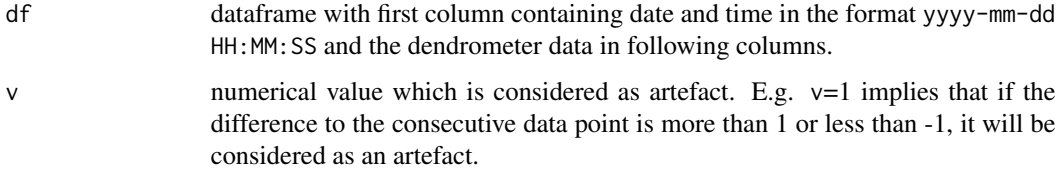

## Value

A dataframe containing jump-free dendrometer data.

#### Examples

```
library(dendRoAnalyst)
data(nepa)
jump_free_nepa<-jump.locator(df=nepa ,v=1)
head(jump_free_nepa,10)
```
ktm\_rain17 *Daily rainfall data of Kathmandu for 2017.*

## Description

This file contains daily rainfall data of Kathmandu. The source of this data is 'Government of Nepal, Department of Hydrology and Meteorology'.

## Usage

ktm\_rain17

## Format

A data frame with 365 rows and 2 variables:

TIME Date in YYYY-MM-DD format.

rainfall double rainfall in millimeters

## Source

<http://www.mfd.gov.np/city?id=31/>

<span id="page-10-0"></span>mean\_detrended.dm *Calculate mean of detrended dendrometer data.*

#### Description

This function calculate the mean detrended series of dendrometer data. It is usefull to make a single averaged detrended dendrometer series of a species in a site. Further, it provides option for removing first order autocorrelation from dendrometer series using auto.arima function of "forecast" package.

#### Usage

```
mean_detrended.dm(detrended.dm, ac1.remove = T, robust.mean = T)
```
#### Arguments

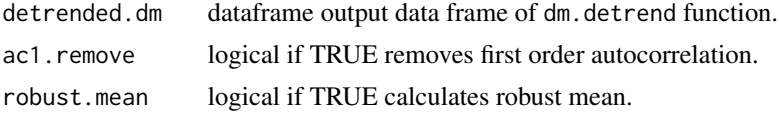

#### Value

A data frame with the mean of detrended dendrometer series.

#### Examples

```
library(dendRoAnalyst)
data(gf_nepa17)
detrended<-dm.detrend(df=nepa17, method='f_diff', CalYear=2017)
m_detre <- mean_detrended.dm(detrended)
head(m_detre,10)
```
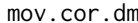

n **Calculating running correlation between dendrometer data and daily** *climate.*

#### Description

This function calculates running correlation between dendrometer series and provided climate variables. Users can choose methods such as pearson, kendall and spearman, see cor.test for further information.

#### Usage

```
mov.cor.dm(df, Clim, TreeNum, win_size, cor_method = "pearson")
```
## <span id="page-11-0"></span>Arguments

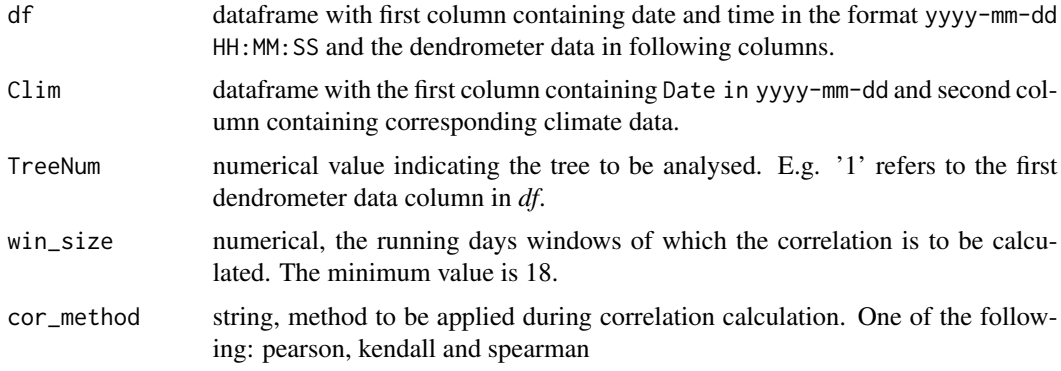

#### Value

A list of dataframes containing the correlation and significant value between dendrometer series and provided climates.

## Examples

```
library(dendRoAnalyst)
data(gf_nepa17)
data(ktm_rain17)
out_corr<-mov.cor.dm(df=gf_nepa17, Clim=ktm_rain17, TreeNum=1, win_size=21)
head(out_corr[1],10)
```
nepa *Dendrometer data from Kathmandu*

## Description

Dendrometer data from three Chir pine trees collected in hourly resolution for 2 years.

## Usage

nepa

### Format

A data frame with 14534 rows and 3 variables:

Time datetime time of data recording

- T2 double reading for first tree
- T3 double reading for second tree

<span id="page-12-0"></span>

## Description

Dendrometer data from three Chir pine tree collected in hourly resolution for 2017.

#### Usage

nepa17

## Format

A data frame with 8753 rows and 3 variables:

Time datetime time of data recording

T2 double reading for first tree

T3 double reading for second tree

nepa2 *Dendrometer data from Kathmandu version 2*

## Description

Dendrometer data from three Chir pine trees collected in hourly resolution for 2 years with separated time.

## Usage

nepa2

## Format

A data frame with 14534 rows and 8 variables:

year numeric year of data recording

month numeric months of data recording

day numeric days of data recording

hours numeric hours of data recording

minutes numeric minutes of data recording

seconds numeric seconds of data recording

- T2 double reading for first tree
- T3 double reading for second tree

<span id="page-13-0"></span>network.interpolation *Interpolation of NA values using the dendrometer network*

#### Description

A function to interpolate the missing data of a dendrometer with the help of other dendrometers from the same site, provided they have the same measurement period and temporal resolution.

#### Usage

network.interpolation(df, referenceDF, niMethod)

## Arguments

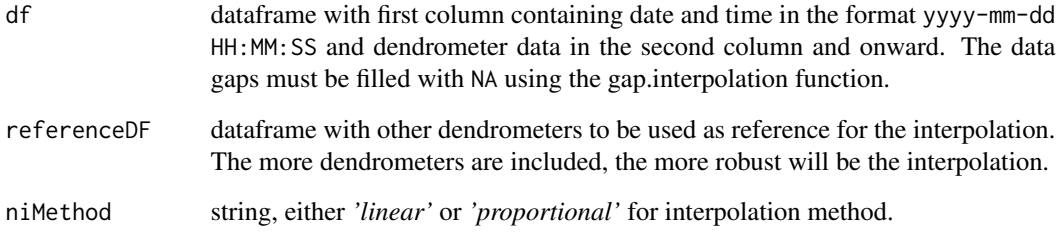

#### Value

A dataframe with NA values replaced by interpolated data.

## Examples

```
library(dendRoAnalyst)
data("gf_nepa17")
df1<-gf_nepa17
# Creating an artificial reference dataset.
df2<-cbind(gf_nepa17,gf_nepa17[,2:3],gf_nepa17[,2:3])
colnames(df2) <- c('Time','T1','T2','T3','T4','T5','T6')
# Creating gaps in dataset by replacing some of the reading with NA in dataset.
df1[40:50,3]<-NA
# Using proportional interpolation method.
df1_NI<-network.interpolation(df=df1, referenceDF=df2, niMethod='proportional')
head(df1_NI,10)
```
<span id="page-14-0"></span>phase.sc *Application of the stem-cycle approach to calculate different phases, their duration and to plot them.*

#### Description

This function analyses the dendrometer data using Stem-cycle approach (Downs et al. 1999; Deslauriers et al. 2011). A function that defines three phases: 1) Shrinkage, when the dendrometer reading is less than previous reading, 2) Expansion, when current reading is more than previous reading and 3) Increment, when current reading is higher than the previous maximum. Additionally, it calculates various statistics for each phase.

#### Usage

phase.sc(df, TreeNum, smoothing = NULL)

#### Arguments

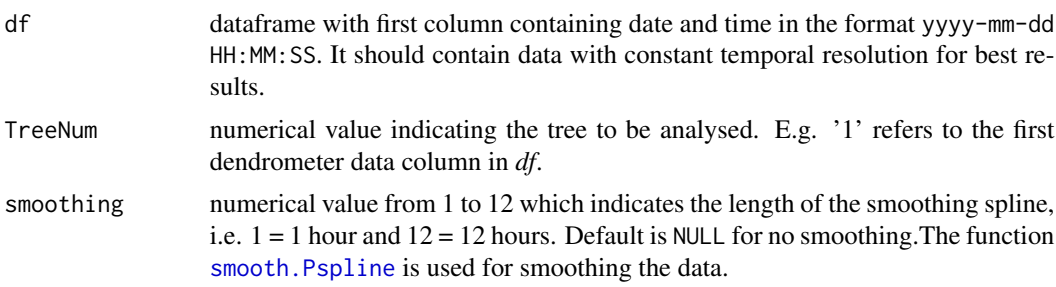

#### Value

A list of two dataframes. The first dataframe *SC\_cycle* with cyclic phases along with various statistics and the second dataframe *SC\_phase* with assigned phases for each data point.The dataframe *SC\_cycle* contains the beginning, end, duration, magnitude and rate of each phase. The dataframe *SC\_phase* contains time and corresponding phases during that time. The contents of *SC\_cycle* are:

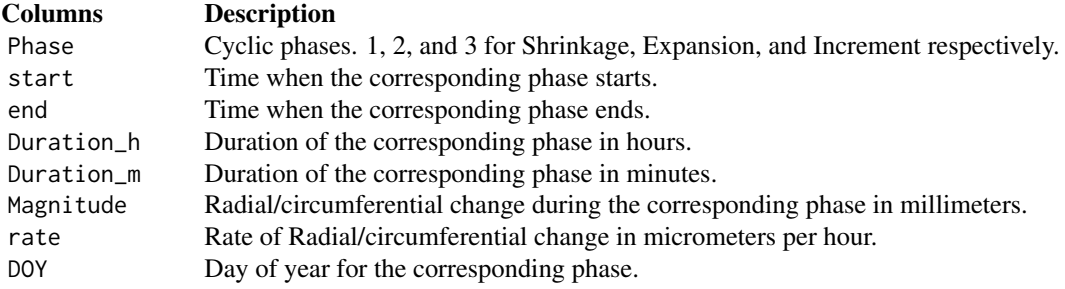

#### References

Deslauriers A, Rossi S, Turcotte A, Morin H, Krause C (2011) A three-step procedure in SAS to analyze the time series from automatic dendrometers. Dendrochronologia 29:151–161. [doi:10.1016/](https://doi.org/10.1016/j.dendro.2011.01.008) [j.dendro.2011.01.008](https://doi.org/10.1016/j.dendro.2011.01.008)

Downes G, Beadle C, Worledge D (1999) Daily stem growth patterns in irrigated Eucalyptus globulus and E. nitens in relation to climate. Trees 14:102–111. [doi:10.1007/PL00009752](https://doi.org/10.1007/PL00009752)

## Examples

```
library(dendRoAnalyst)
data(gf_nepa17)
sc.phase<-phase.sc(df=gf_nepa17, TreeNum=1, smoothing=12)
head(sc.phase[[1]],10)
head(sc.phase[[2]],10)
```
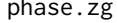

Application of the zero-growth approach to calculate different phases, *their duration and to plot them.*

#### Description

This function analyses data using the zero-growth approach. Initially, it divides the data in two categories: 1) Tree water deficiency (TWD), i.e. the reversible shrinkage and expansion of the tree stem when the current reading is below the previous maximum and, 2) Increment (GRO), the irreversible expansion of the stem when the current reading is above the previous maximum. Then it calculates the TWD for each data point as the difference between the modelled "growth line" and the observed measurement. See Zweifel et. al.,(2016) for details.

The severity value of each TWD was introduced in version 0.1.4 of the package.

#### Usage

```
phase.zg(df, TreeNum)
```
#### Arguments

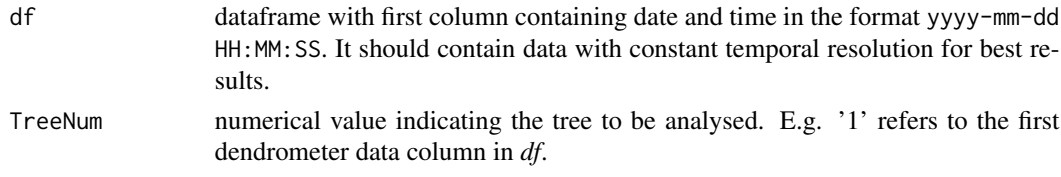

#### Value

A list of two dataframes. The first dataframe *ZG\_cycle* contains the cyclic phases along with various statistics and the second dataframe *ZG\_phase* with assigned phases for each data point.The contents of *ZG\_cycle* are:

<span id="page-15-0"></span>

## <span id="page-16-0"></span>plot\_mov.cor 17

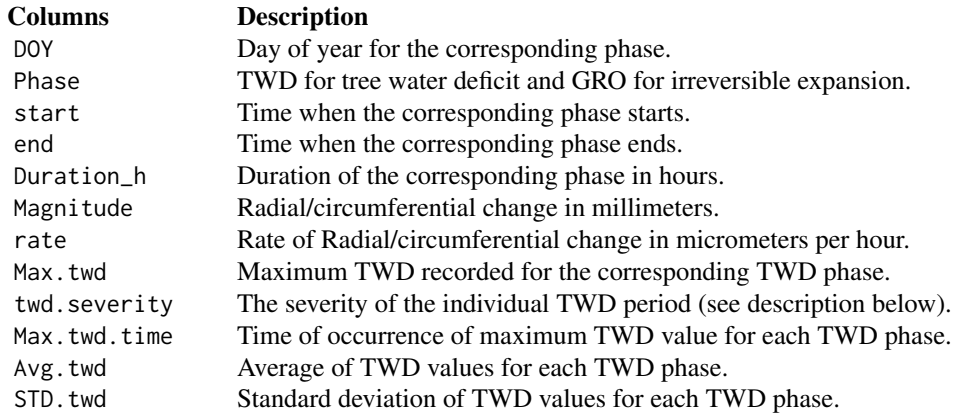

#### References

Zweifel R, Haeni M, Buchmann N, Eugster W (2016) Are trees able to grow in periods of stem shrinkage? New Phytol 211:839–849. [doi:10.1111/nph.13995](https://doi.org/10.1111/nph.13995)

## Examples

```
library(dendRoAnalyst)
data(gf_nepa17)
zg.phase<-phase.zg(df=gf_nepa17[1:600,], TreeNum=1)
head(zg.phase[[1]],10)
head(zg.phase[[2]],10)
```
plot\_mov.cor *Plotting moving correlation with climate.*

## Description

This function plots the moving correlation i.e., output of mov.cor.dm.

### Usage

```
plot_mov.cor(mov.cor.output, sig.only = T, ci = 0.95, clim_vars = "all")
```
## Arguments

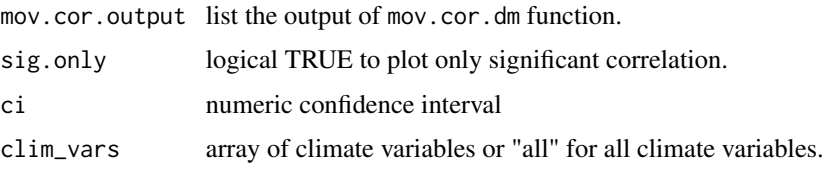

## <span id="page-17-0"></span>Value

A plot with correlation.

## Examples

```
library(dendRoAnalyst)
data(gf_nepa17)
data(ktm_rain17)
out_corr<-mov.cor.dm(df=gf_nepa17, Clim=ktm_rain17, TreeNum=1, win_size=21)
plot_mov.cor(mov.cor.output=out_corr, sig.only=TRUE, ci=0.95)
```
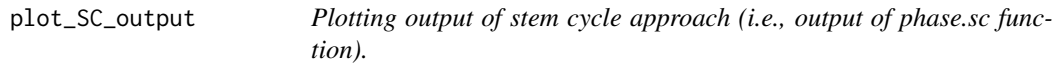

## Description

This function plots the stem cycle of dendrometer data.

#### Usage

```
plot_SC_output(
  SC_output,
 DOY,
  Year,
 cols = c("#fee8c8", "#fdbb84", "#e34a33"),
 phNames = c("Shrinkage", "Expansion", "Increment")
)
```
## Arguments

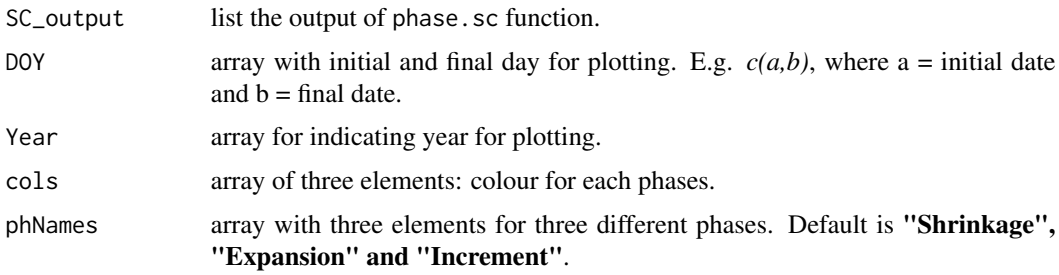

#### Value

A plot with different phases.

## <span id="page-18-0"></span>plot\_ZG\_output 19

## Examples

```
library(dendRoAnalyst)
data(gf_nepa17)
sc.phase<-phase.sc(df=gf_nepa17, TreeNum=1, smoothing=12)
plot_SC_output(SC_output=sc.phase,DOY=c(50,60), Year=2017)
```
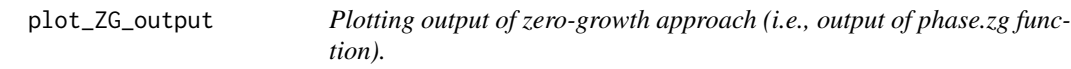

## Description

This function plots the GRO and TWD of dendrometer data for a defined time period.

## Usage

```
plot_ZG_output(ZG_output, DOY, Year)
```
## Arguments

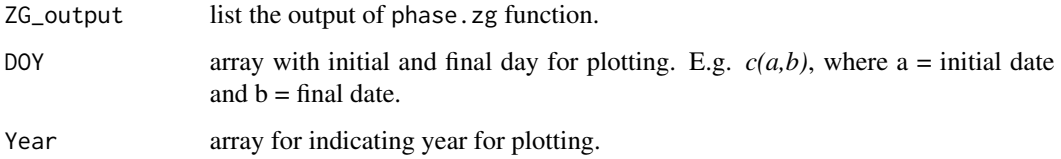

## Value

A plot with GRO and TWD in two different subplots.

## Examples

```
library(dendRoAnalyst)
data(gf_nepa17)
zg.phase<-phase.zg(df=gf_nepa17, TreeNum=1)
plot_ZG_output(ZG_output=zg.phase,DOY=c(50,51), Year=2017)
```
<span id="page-19-0"></span>

### Description

This function reads dendrometer data from .csv or .txt or .xlsx files. This function automatically recognizes the date time format of the first column of the data frame and changes it to "yyyy-mm-dd HH:MM:SS format".

#### Usage

read.dendrometer(file, sep = NULL, dec = NULL)

## Arguments

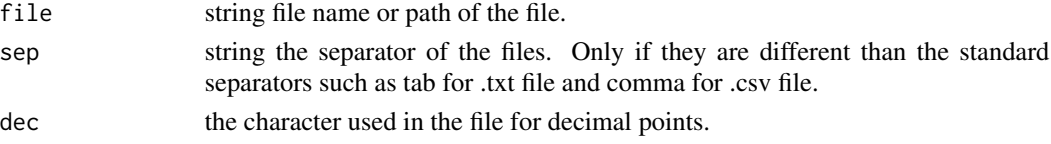

## Value

A dataframe with the dendrometer data:

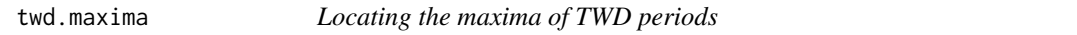

## Description

This function detects the TWD phases, including their beginning (TWDb), using the phase.zg function. Then it calculates the number, time of occurance (Tm) and value of every local maximum within each TWD phase. In addition it calculates the time difference between 'TWDb' and each 'Tm' within each TWD phase.

## Usage

```
twd.maxima(df, TreeNum, smoothing = 5)
```
#### Arguments

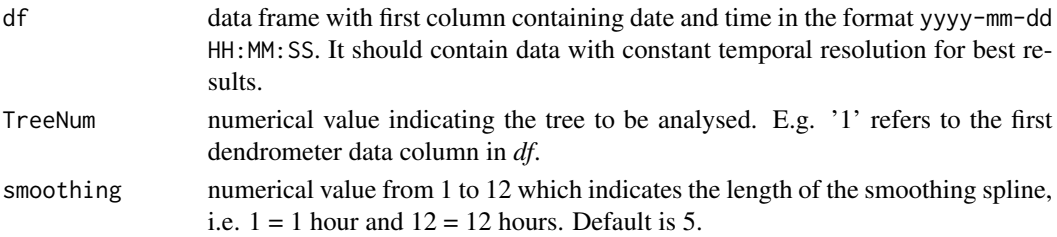

## twd.maxima 21

## Value

A data frame with statistics of maxima in each TWD phase.

## Examples

```
library(dendRoAnalyst)
data(gf_nepa17)
df1=gf_nepa17[2500:3500,]
twd_max<-twd.maxima(df=df1, TreeNum=2)
head(twd_max,10)
```
# <span id="page-21-0"></span>Index

∗ datasets gf\_nepa17, [8](#page-7-0) ktm\_rain17, [10](#page-9-0) nepa, [12](#page-11-0) nepa17, [13](#page-12-0) nepa2, [13](#page-12-0) clim.twd, [2](#page-1-0) daily.data, [3](#page-2-0) dendro.resample, *[3](#page-2-0)*, [4](#page-3-0) dendro.truncate, [5](#page-4-0) dm.detrend, [6](#page-5-0) dm.fit.gompertz, [7](#page-6-0) dm.na.interpolation, [7](#page-6-0) gf\_nepa17, [8](#page-7-0) i.jump.locator, *[9](#page-8-0)*, [9](#page-8-0) jump.locator, [9](#page-8-0) ktm\_rain17, [10](#page-9-0) mean\_detrended.dm, [11](#page-10-0) mgcv, *[6](#page-5-0)* mov.cor.dm, [11](#page-10-0) na.interp, *[7](#page-6-0)* na.spline, *[7](#page-6-0)* nepa, [12](#page-11-0) nepa17, [13](#page-12-0) nepa2, [13](#page-12-0) network.interpolation, [14](#page-13-0) phase.sc, [15](#page-14-0) phase.zg, [16](#page-15-0) plot\_mov.cor, [17](#page-16-0) plot\_SC\_output, [18](#page-17-0) plot\_ZG\_output, [19](#page-18-0) read.dendrometer, [20](#page-19-0)

smooth.Pspline, *[15](#page-14-0)*

twd.maxima, [20](#page-19-0)